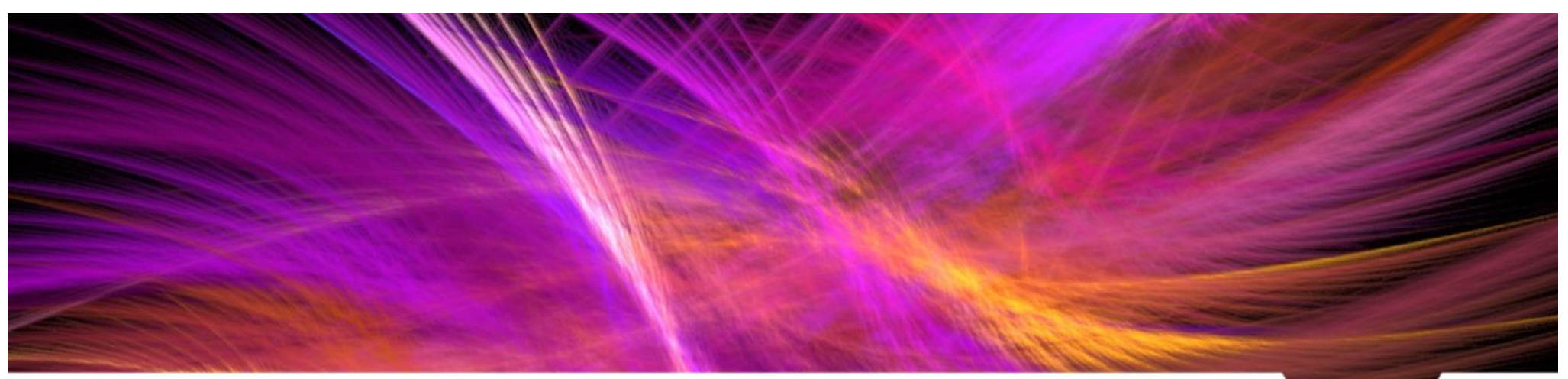

## **Scientific Computing RTP**

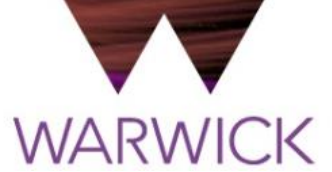

#### **Part 2 : Batch processing and HPC**

warwick.ac.uk/scrtp

Prof. David Quigley Director, Centre and RTP for Scientific Computing

### **Shared hardware**

Funded centrally by the university, not individual groups/departments

Subject to resource restrictions

–Maximum runtime (currently 48 hours)

–Maximum number of CPUs, RAM etc per user

▶ Restrictions are in place to prevent monopolization by single user

Good codes support checkpoint & restart

- e.g. dump parameters at final iteration and restart from these
- e.g. store state of simulation and read on restart

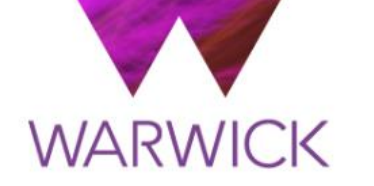

## **Cluster of Workstations (CoW)**

warwick.ac.uk/scrtp/desktop/cow/

## **The Cluster of Workstations (CoW)**

- System for batch processing of calculations
- ▶ Mostly suitable for serial, low I/O computations
	- –Generally available taskfarm queue (shared)
	- –Some research groups have their own servers/nodes (not shared)

```
#!/bin/bash
#SBATCH --ntasks=1
#SBATCH --mem=512
#SBATCH --time=48:00:00
module load GCC/7.3.0-2.30 OpenMPI/3.1.1 Python/3.6.6
python my_cool_thing.py
```
Submit job script to the CoW, it will run on the next available node in the queue

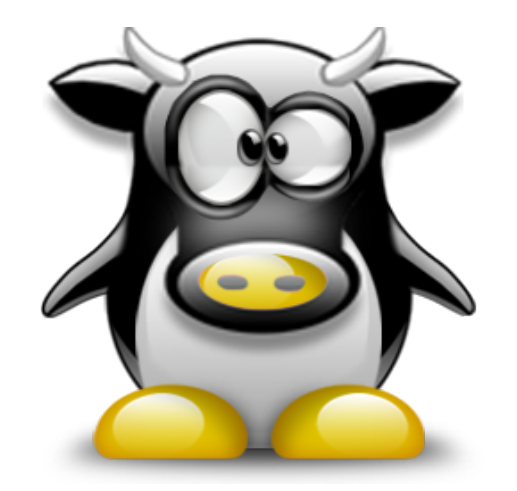

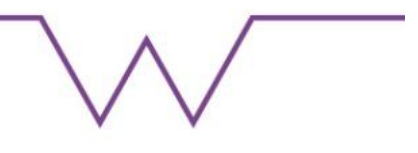

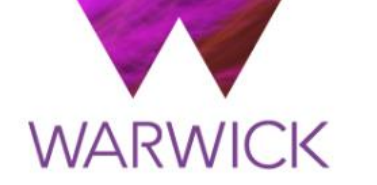

## **High Performance Computing**

warwick.ac.uk/scrtp/hpc/

# **Orac (2017)**

- **Compute nodes:** Lenovo NeXtScale nx360 M5 servers with 2 x Intel Xeon E5- 2680 v4 (Broadwell) 2.4 GHz 14-core processors; 28 cores per node; 84 nodes; 2352 cores; 128 GB 2400 MHz DDR4 memory per node
- **Interconnect:** Intel Omni-Path X16, 100 Gbit/s with 1 μs latency

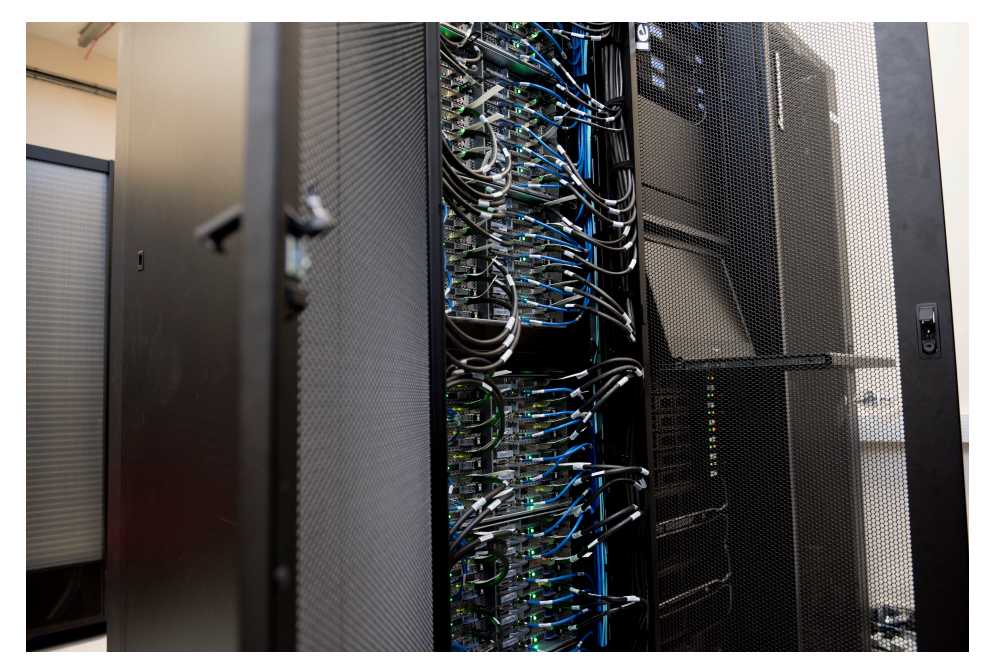

- **Phi node testbed:** Intel Xeon Phi 7250F (Knights Landing) 1.4 GHz 68-core host processors; 4 nodes; 272 cores; 96 GB 2400 MHz DDR4 memory per node
- **OpenPOWER node testbed:** 2 x IBM POWER8 3.259 GHz 8-core processors; 16 cores per node; 1 node; 256 GB DDR4 memory; 4 x NVIDIA P100 GPGPUs (SXM2 NVLink-enabled)

# **Tinis (2015)**

- **Compute nodes:** Lenovo NeXtScale nx360 M5 servers with 2 x Intel Xeon E5- 2630 v3 2.4 GHz (Haswell) 8-core processors; 16 cores per node; 203 nodes; 3488 cores; 64 GB DDR4 memory per node / 4 GB per core
- **Interconnect:** QLogic TrueScale InfiniBand, 40GB/s with 1 μs latency

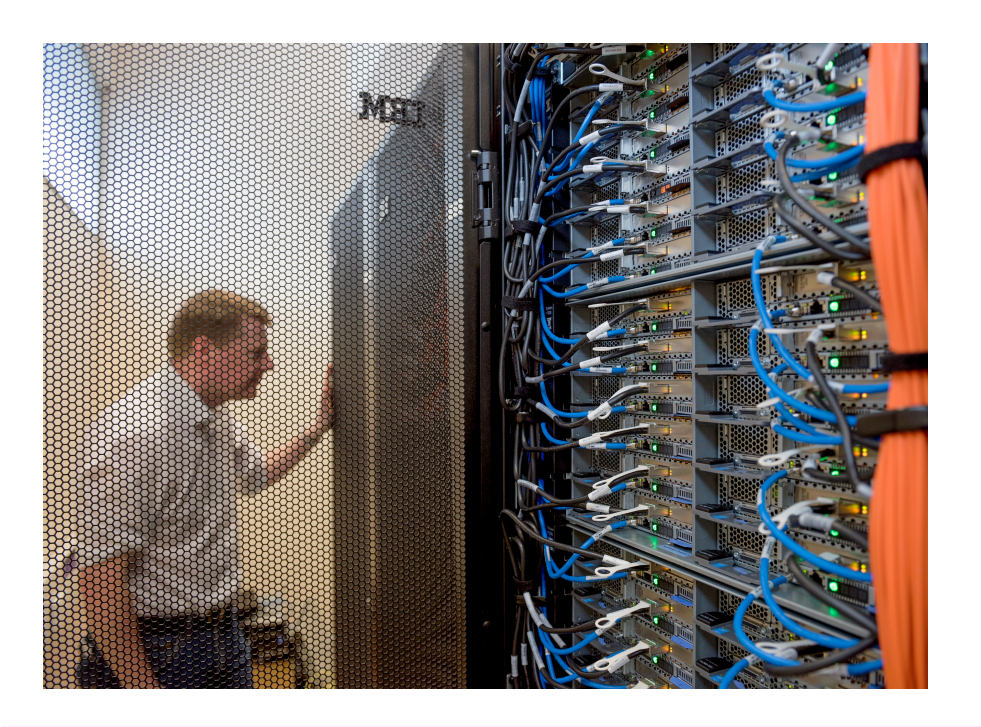

- **GPU nodes:** 8 x NVIDIA Tesla K80 GPU cards; 2 GPU cards per node; 4 GPUs per node; 4 nodes; 64 GB DDR4 memory per node
- **Fat nodes:** 128 x Intel Xeon E7-4809 v3 2.0 GHz Haswell cores; 32 cores per node; 4 nodes; 1 TB DDR3 memory per node; 1 x NVIDIA GRID K2 GPU per node

## **Parallel code (Python)**

Tinis and Orac are primary for *parallel computing*

**from mpi4py import** MPI **import numpy as np**

```
# Number of points to integrate over
n = 1400
```
comm = MPI.COMM\_WORLD *# Initialise an MPI communicator* my rank =  $comm. Get rank()$   $\# Get the rank of the current process$ p = comm.Get\_size() *# Get the size of the current communicator*  $i1 = int(n/p) * my rank$  *# Current rank starts at point number i1*  $i2 = int(n/p) * (my rank+1).$  # " " " " " " " " i2 tot = 0.0 *# Every rank computes 4/(1+x^2) at points*  **for** i **in** range(i1,i2): *# in the segment of [0,1] it has been assigned*  $x = (i+0.5)/n$ tot  $+= 4.0/(1.0+x**2)$ 

## **Parallel code (Python)**

- Parallel code requires *communications*
- $\blacktriangleright$  Part of the calculation cannot be done in parallel

```
if (my_rank != 0 ): * Everyone but rank 0 sends to rank 0
   comm.send(tot, dest=0, tag=999)
else: # Rank 0 has to receive p-1 messages
   for partner in range(1,p): 
       # Add what rank 0 received into the total
      tot += comm.recv(source=partner, tag=999)
   tot = tot/n # This is only done by rank 0 - serial
   print("Final result = %s "%tot) # and prints result
```
# **Amdahl's Law**

- Consider a code with a *serial fraction* of *F*  $\blacktriangleright$
- Limits parallel speedup $\blacktriangleright$

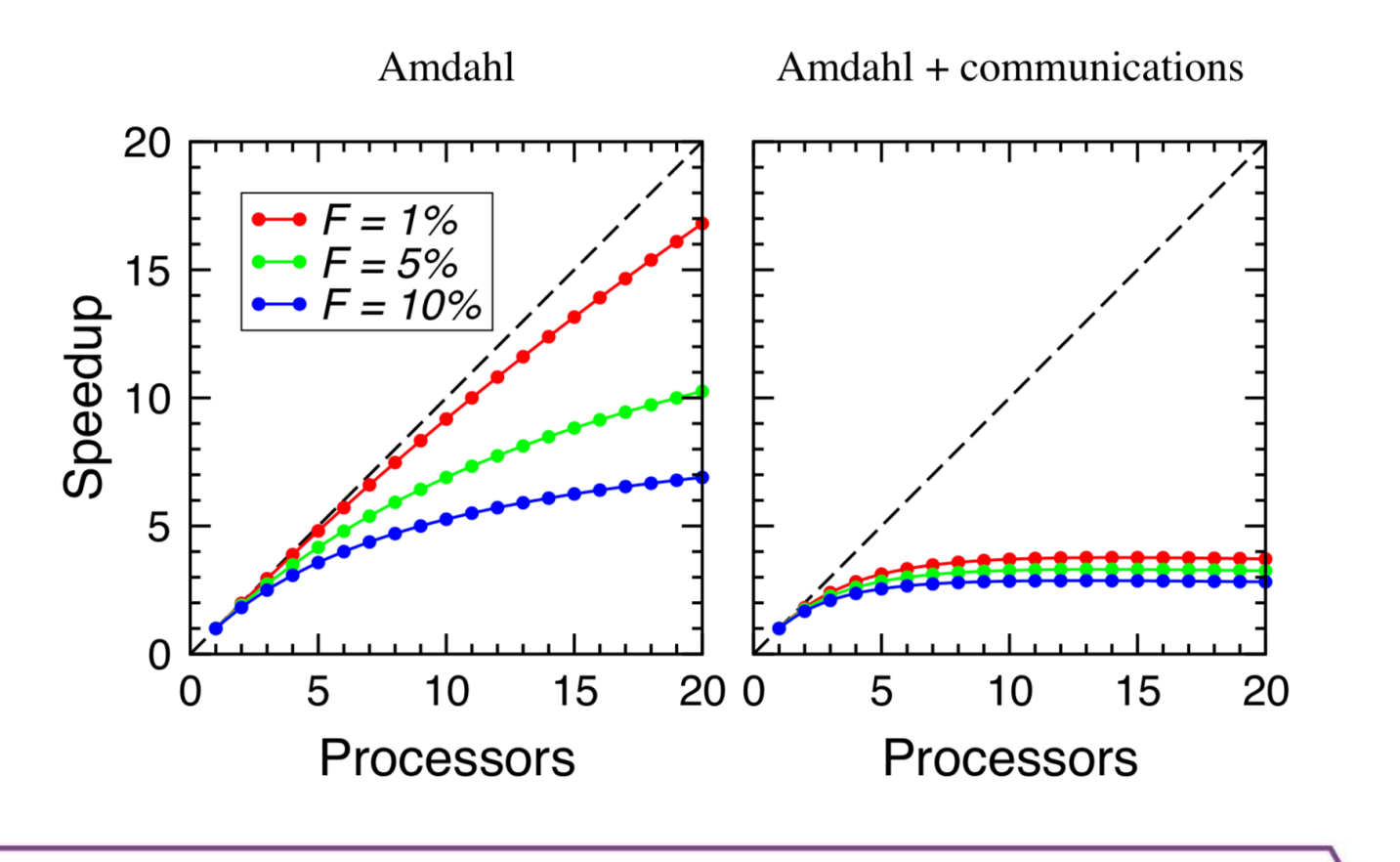

## **PX425 – High Performance Computing**

Covers code optimisation and parallel programming in C 

- 15 lectures + 5 two-hour workshops starting this week
- OpenMP multithreaded parallelism for multicore machines  $\blacktriangleright$

- MPI message passing parallelism for clusters  $\blacktriangleright$
- Contact Dr Nick Hine (N.D.M.Hine@Warwick.ac.uk) if wanting to  $\blacktriangleright$ audit or take for credit (7.5 CATS)

## **Serial jobs on the HPC clusters**

- Individual serial runs should be run on a dedicated machine or  $\blacktriangleright$ submitted to the CoW
- Workflows involving hundreds or even thousands of serial runs *can and should* be submitted to the HPC clusters as a single job

```
#!/bin/bash
#SBATCH --nodes=2
#SBATCH --ntasks-per-node=28
#SBATCH --time=08:00:00
#SBATCH --mem-per-cpu=4571
module load parallel intel/2017.4.196-GCC-6.4.0-2.28 impi/2017.3.196 Python/3.6.6
MY_PARALLEL_OPTS="-N 1 --delay .2 -j $SLURM_NTASKS --joblog parallel-${SLURM_JOBID}.log"
MY_SRUN_OPTS="-N 1 -n 1 --exclusive"
MY_EXEC="python my_code.py {1}"
parallel $MY_PARALLEL_OPTS srun $MY_SRUN_OPTS $MY_EXEC ::: {0..99}
```
## **Research Software Engineering**

- ▶ warwick.ac.uk/rse/
- ▶ More detailed talk from Chris Brady/Heather Ratclifffe

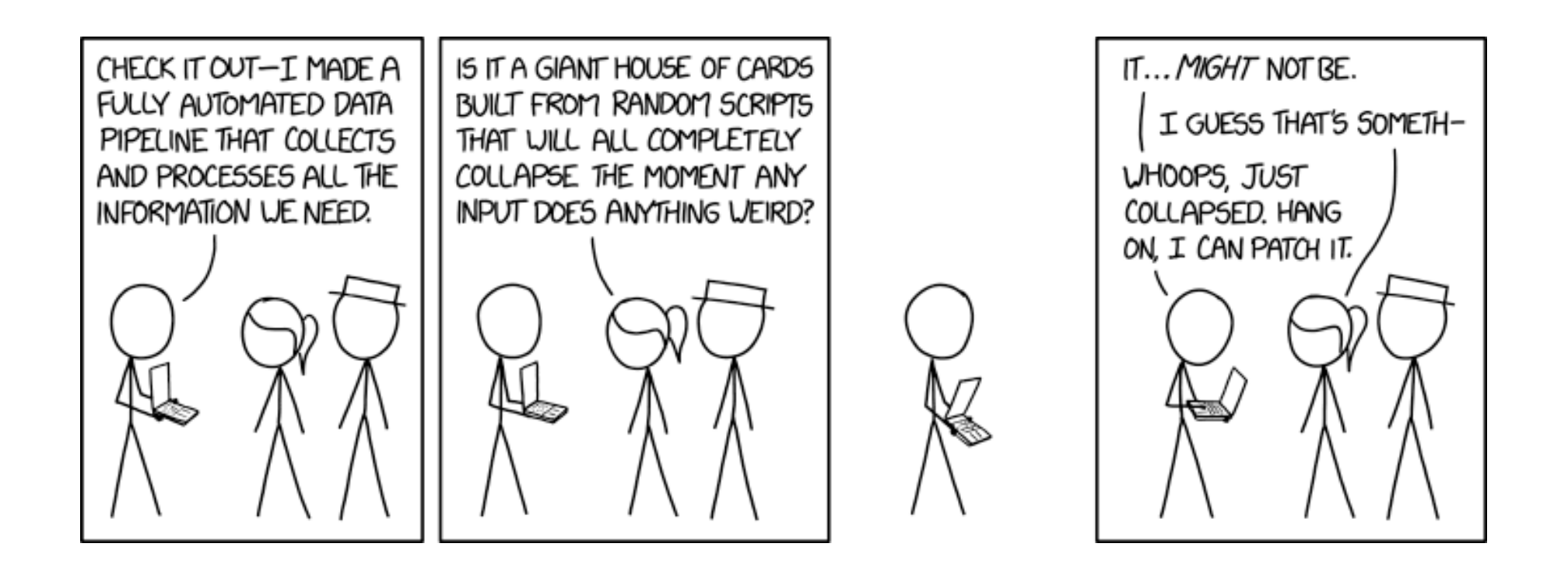

#### **Take home message**

#### warwick.ac.uk/scrtp

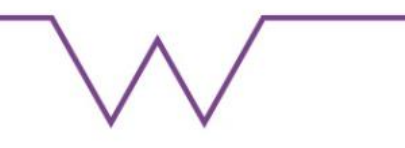